# New SQL Features in Firebird

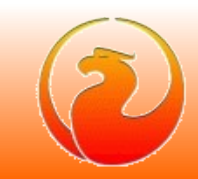

### • Common SQL

- **Full syntax of MERGE statement (per SQL 2008)**
- **MERGE ... RETURNING**
- **Window (analytical) functions**
- **SUBSTRING with regular expressions**
- **BOOLEAN data type**
- **New RDB\$RECORD\_VERSION pseudo-column**
- **Cursor stability with data modification queries**
- **Global temporary tables are improved**

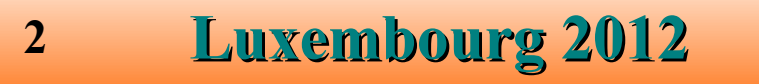

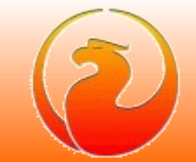

#### • Procedural SQL

- **SQL functions**
- **Sub-routines**
- **External functions, procedures and triggers on C\C++\Pascal\Java etc.**
- **Packages**
- Exceptions with parameters : **EXCEPTION ... USING (...)**
- **SQLSTATE in WHEN handler**
- **CONTINUE in loops**

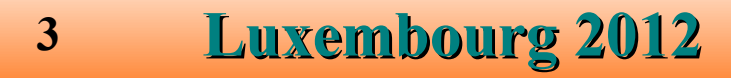

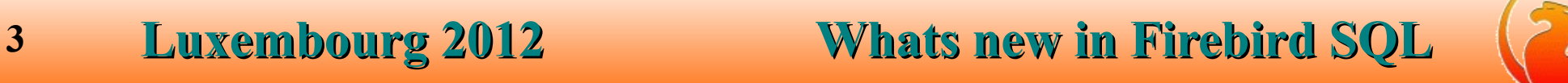

#### ● DDL

- **Manage nullability of column**
	- **ALTER DOMAIN ... {NULL | NOT NULL}**
	- **ALTER COLUMN ... {NULL | NOT NULL}**
- **ALTER DATABASE ... SET DEFAULT CHARACTER SET**
- **IDENTITY columns**
- **RECREATE SEQUENCE, RECREATE GENERATOR**
- **DDL triggers**

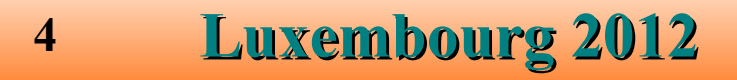

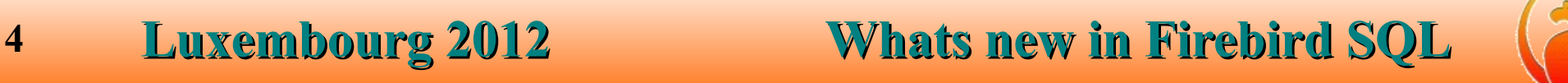

#### **• Security**

- **New virtual table SEC\$USERS**
- **Support for database encryption**
- **GRANT CREATE | ALTER | DROP <object> TO <user> | <role>**
- **GRANT ROLE TO ROLE**
- **Monitoring** 
	- **Extended statistics, queries plan's, ...**
- To be continued :-)

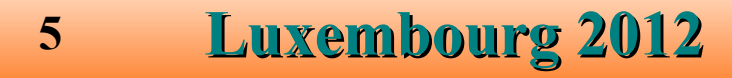

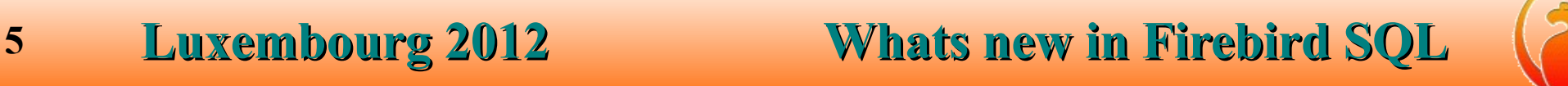

## Common SQL : MERGE

#### Full SQL 2008 syntax

```
MERGE INTO <table>
```

```
USING <table_or_join>
```
**ON <search\_condition>**

```
[WHEN MATCHED [AND <search_condition>] THEN
   UPDATE SET \text{coll} = \text{val1}, ..., \text{coll} = \text{valN} |
```
*DELETE***]**

**[WHEN NOT MATCHED** *[AND <search\_condition>]* **THEN INSERT [(col1, ..., colN)] VALUES (val1, ..., valN)]**

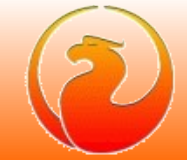

## Common SQL : MERGE

#### DELETE substatement and multiply WHEN clauses

**MERGE INTO TABLE**

**USING LOG**

**ON TABLE.PK = LOG.PK**

**WHEN MATCHED** *AND LOG.ACTION = 'D'* **THEN**

*DELETE*

```
WHEN MATCHED THEN -- second WHEN MATCHED clause
```
**UPDATE SET col1 = LOG.val1, ...**

**WHEN NOT MATCHED THEN**

**INSERT (col1, ...) VALUES (LOG.val1, ...)**

## Common SQL : MERGE

#### RETURNING clause

```
MERGE INTO <table>
  USING <table_or_join>
      ON <search_condition>
   [WHEN MATCHED [AND <search_condition>] THEN
      UPDATE SET \text{coll} = \text{val1}, ..., \text{coll} = \text{valN} |
      DELETE]
   [WHEN NOT MATCHED [AND <search_condition>] THEN
      INSERT [(col1, ..., colN)] VALUES (val1, ..., valN)]
```
*[RETURNING ... [INTO ...]]*

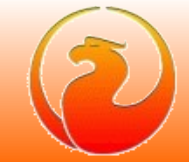

### **Syntax**

- **<window function> ::=**
	- **<window function type> OVER (<window specification>)**
- **<window function type> ::=**
	- **<aggregate function>** *–-* **aggregate**
	- **| <rank function type>** *–- ranking*
	-
	- **| <lead or lag function>** *–- navigational*
- ROW NUMBER *–– yes, it is row number ;***)** 
	-
	- **| <first or last value function>**
	- **| <nth value function>**

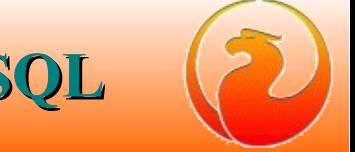

#### **Syntax**

**<aggregate function> ::= AVG | MAX | MIN | SUM | COUNT | LIST <rank function type> ::= RANK | DENSE\_RANK <lead or lag function> ::= LEAD | LAG <first or last value function> ::= {FIRST\_VALUE | LAST\_VALUE} (<value>)**

**<nth value function> ::=**

NTH VALUE (<value>, <nth row>)

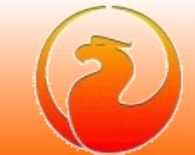

### **Syntax**

**<window function> ::=**

**<window function type> OVER (<window specification>)**

**<window specification> ::=**

**[PARTITION BY column1, ...]**

**[ORDER BY column1 [ASC|DESC] [NULLS {FIRST|LAST}], ... ]**

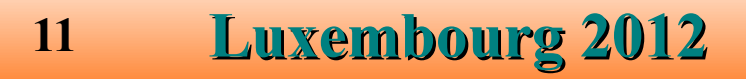

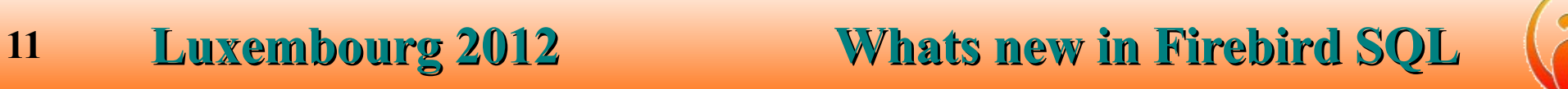

#### Example

- **SELECT A, B, C,** 
	- **SUM(C) OVER(),**
	- **SUM(C) OVER(ORDER BY A, B),**
	- **SUM(C) OVER(PARTITION BY A),**
	- **SUM(C) OVER(PARTITION BY A ORDER BY B)**

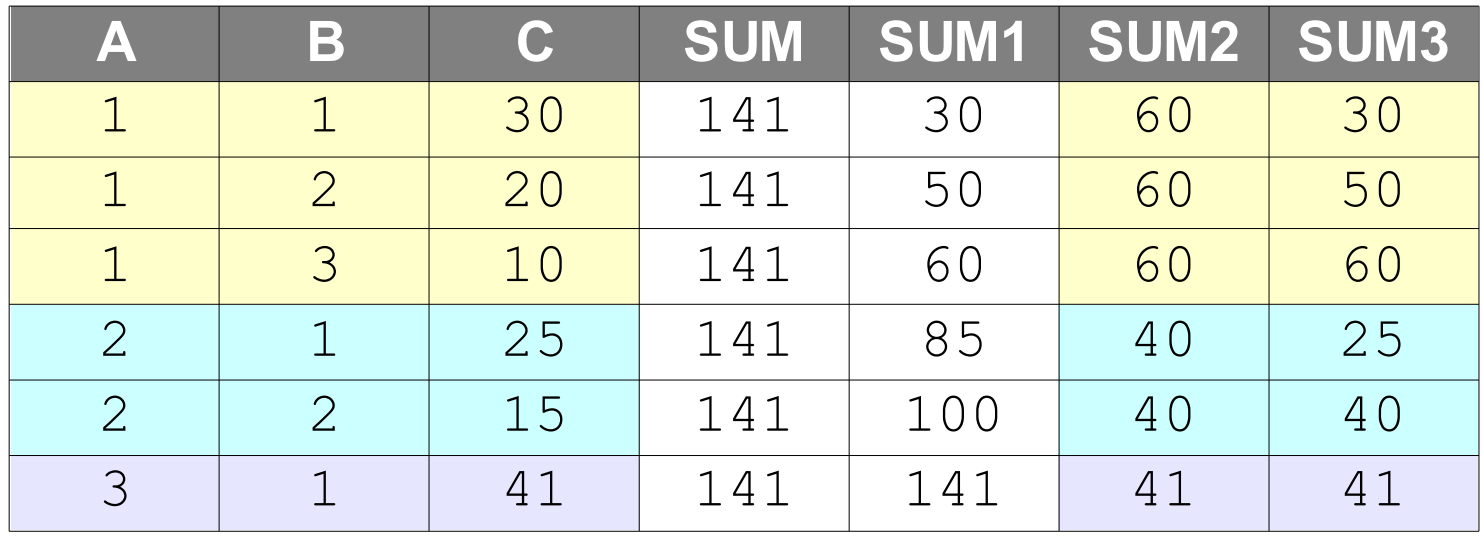

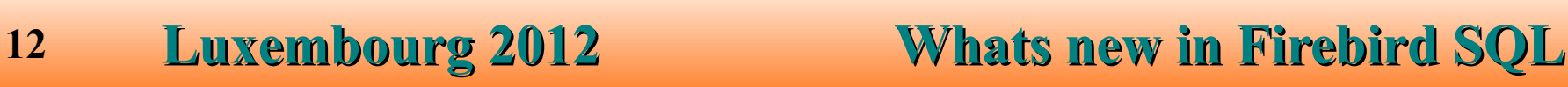

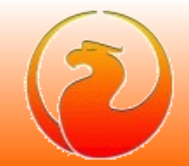

## Common SQL : substring search using REGEXP

#### **Syntax**

SUBSTRING(<string> SIMILAR <pattern> ESCAPE <char>)

### Pattern rules

● **Pattern consists from three parts :**

**R = <R1> <E> " <R2> <E> " <R3>**

- **R1 prefix**
- **R2 matching**
- **R3 suffix**
- **E escape character, mandatory**

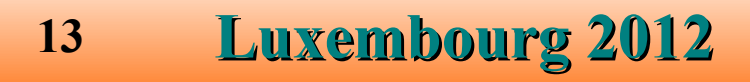

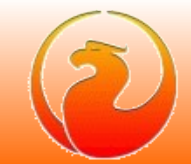

## Common SQL : substring search using REGEXP

#### **Syntax**

SUBSTRING(<string> SIMILAR <pattern> ESCAPE <char>)

#### Search steps

- **S = <S1> <S2> <S3>**
	- **1.<S> SIMILAR TO <R1> <R2> <R3> ESCAPE <E>**
	- **2.<S1> SIMILAR TO <R1> ESCAPE <E> AND** 
		- **<S2> <S3> SIMILAR TO <R2> <R3> ESCAPE <E>**
	- **3.<S3> SIMILAR TO <R3> ESCAPE <E> AND**
		- **<S2> SIMILAR TO <R2> ESCAPE <E>**
	- **4.<S2> is result**

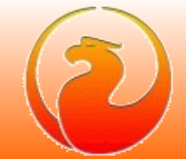

## Common SQL : substring search using REGEXP

#### **Syntax**

SUBSTRING(<string> SIMILAR <pattern> ESCAPE <char>)

#### Example

```
SUBSTRING('abc-12b34xyz' SIMILAR '%\"[\+\-]?[0-9]+\"%' ESCAPE '\')
```

```
R1 = %
R2 = \sqrt{1+1}-1?70-91+R3 = \%1) 'abc-12b34xyz' SIMILAR TO '%[\+\-]?[0-9]+%' ESCAPE '\'
2) 'abc' SIMILAR TO '%' ESCAPE '\' AND
  '-12b34xyz' SIMILAR TO '[\+\-]?[0-9]+%' ESCAPE '\'
3) '-12' SIMILAR TO '[\+\-]?[0-9]+' ESCAPE '\' AND 
   'b34xyz' SIMILAR TO '%' ESCAPE '\'
```
#### Result

*'-12'*

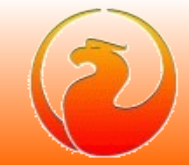

#### **Syntax**

**<data\_type> ::= BOOLEAN <boolean\_literal> ::= TRUE | FALSE | UNKNOWN**

#### Storage

**1 byte**

#### Client support (XSQLDA)

**#define SQL\_BOOLEAN 32764**

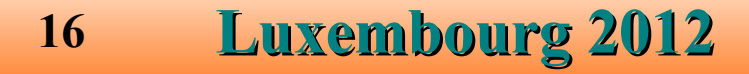

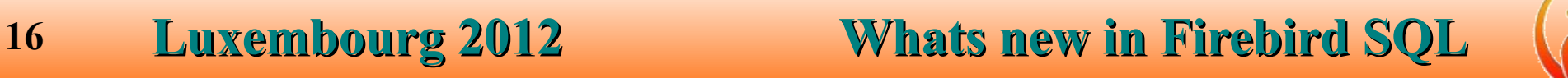

#### Truth tables

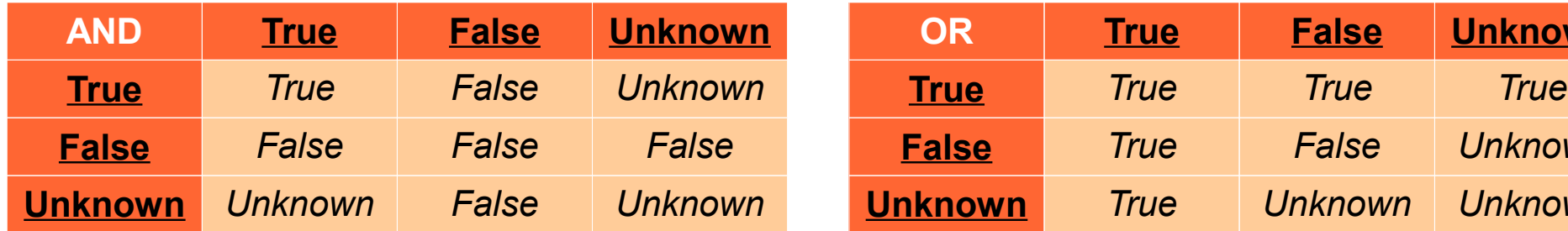

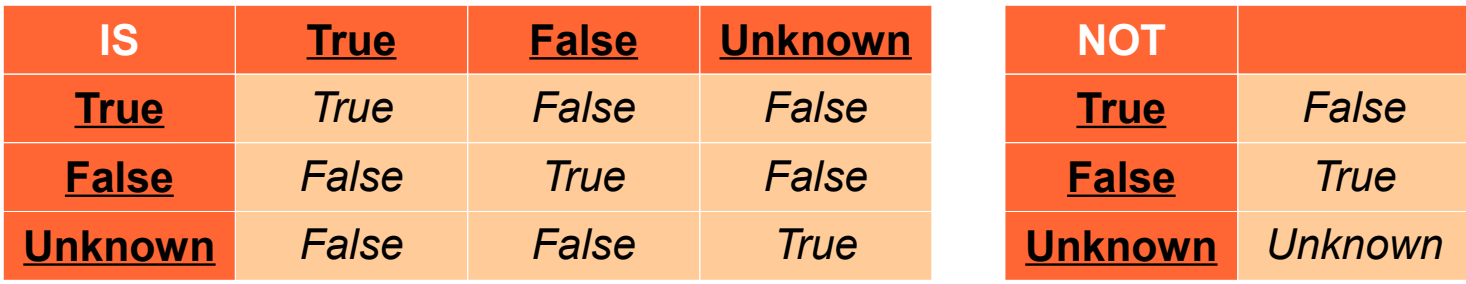

**17 Luxembourg 2012 Whats new in Firebird SQL**

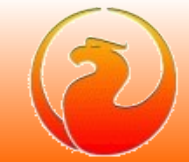

**Unknown** 

**False** *True False Unknown*

 $Unknown$ 

#### Examples

**CREATE TABLE TBOOL (ID INT, BVAL BOOLEAN); COMMIT;**

**INSERT INTO TBOOL VALUES (1, TRUE); INSERT INTO TBOOL VALUES (2, 2 = 4); INSERT INTO TBOOL VALUES (3, NULL = 1); COMMIT;**

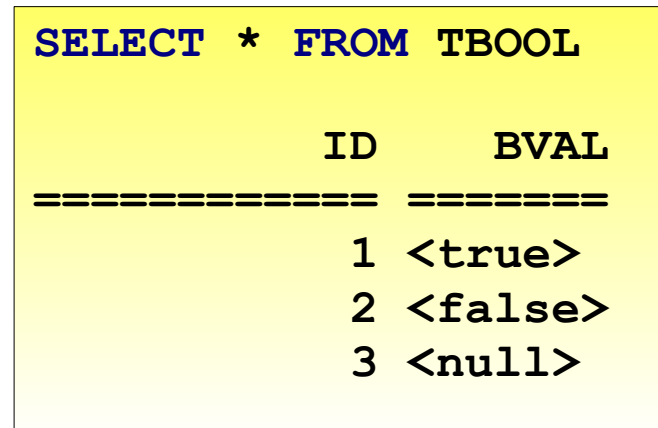

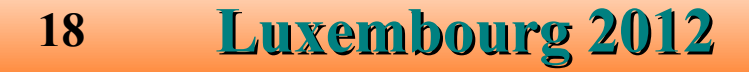

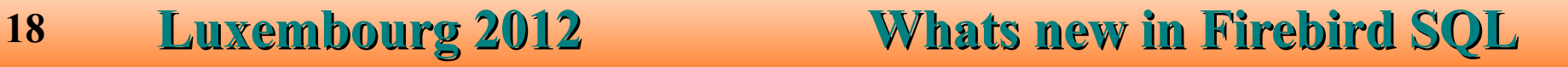

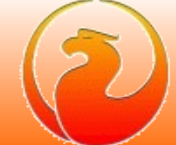

#### Examples

**1. Test for TRUE value**

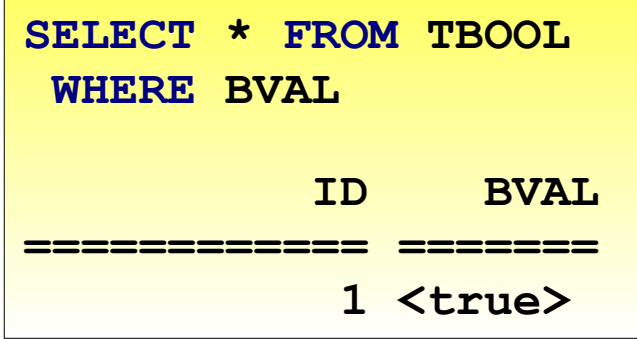

**2. Test for FALSE value**

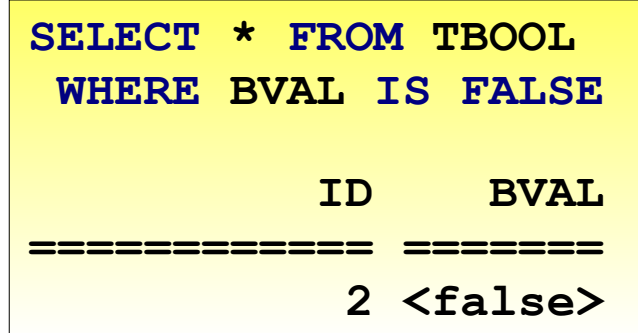

**3. Tests for UNKNOWN value**

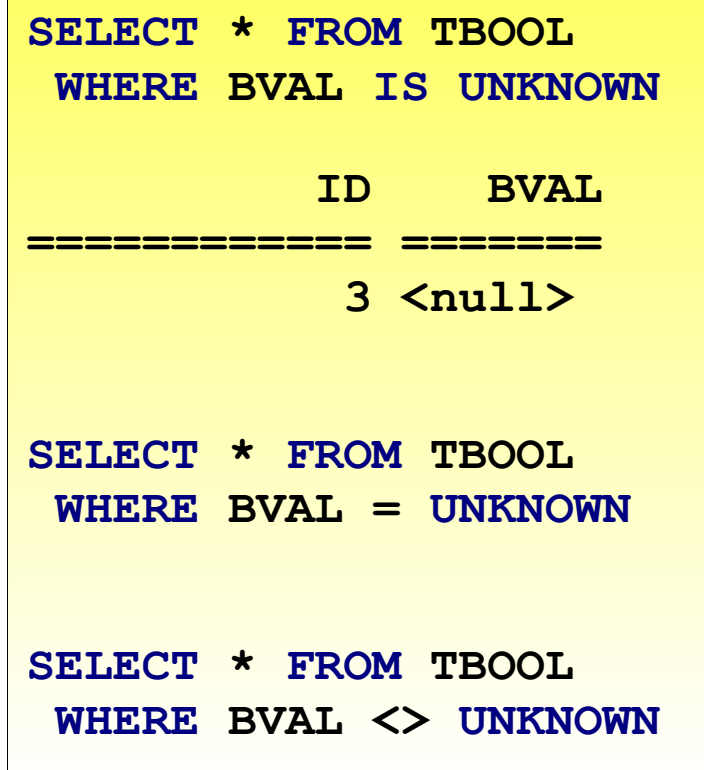

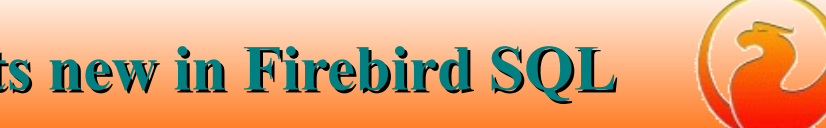

#### Examples

**4. Boolean values in SELECT list**

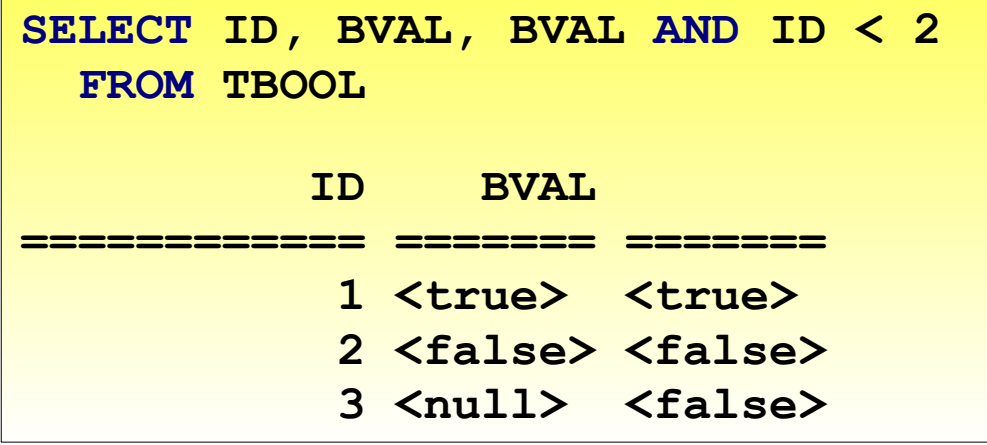

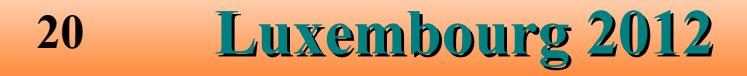

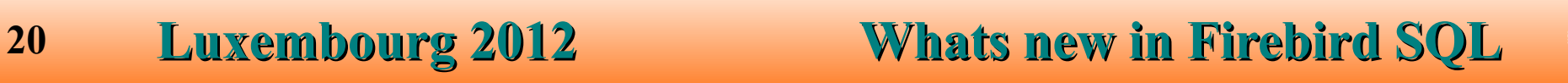

#### The issue

● **Famous infinite insertion circle (CORE-92)**

**INSERT INTO T** 

**SELECT \* FROM T**

● **DELETE more rows than expected (CORE-634)**

**DELETE FROM T** 

**WHERE ID IN (SELECT FIRST 1 ID FROM T)**

- **All DML statements is affected (INSERT, UPDATE, DELETE, MERGE)**
- **Common ticket at tracker CORE-3362**

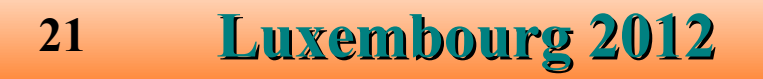

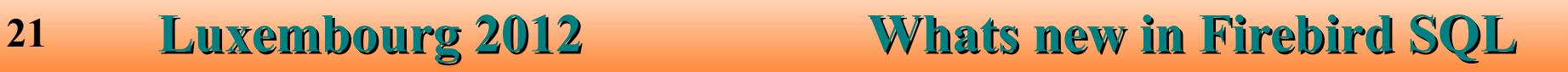

#### The reason of the issue

- **DML statements used implicit cursors :**
	- **INSERT INTO T SELECT ... FROM T works as** FOR SELECT <values> FROM T INTO <tmp vars>  **DO INSERT INTO T VALUES (<tmp\_vars>)**
	- **UPDATE T SET <fields> = <values> WHERE <conditions> works as**

```
FOR SELECT <values> FROM T WHERE <conditions> INTO <tmp vars>
     AS CURSOR <cursor>
DO UPDATE T SET <fields> = <tmp_vars>
       WHERE CURRENT OF \langlecursor>
```
● **DELETE works like UPDATE**

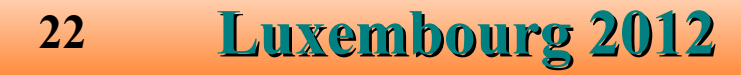

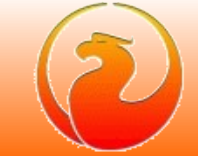

#### The "standard" way

- Rows to be inserted\updated\deleted should be marked first
- **Marked rows is inserted\updated\deleted then**
- **Pros**
	- rowset is stable and is not affected by DML statement itself
- **Cons**
	- **Marks should be saved somewhere and rows will be visited again, or**
	- Whole marked rows should be saved somewhere and this store will **be visited again**
- Note : this could be reached in Firebird using (well known) workaround: *force query to have SORT in PLAN - it will materialize implicit cursor and make it stable*

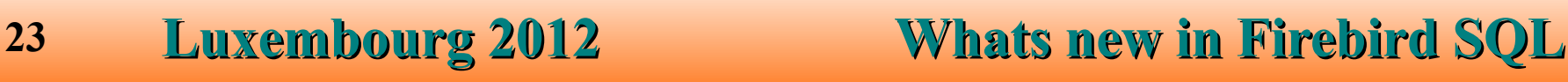

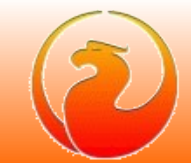

#### The Firebird 3 way

- Use undo-log to see if record was already modified by current cursor
	- **if record was inserted ignore it**
	- **if record was updated or deleted read backversion**
- **Pros**
	- **No additional bookkeeping required**
	- **No additional storage required**
	- **Relatively easy to implement**
- **Cons**
	- **Inserted records could be visited (but ignored, of course)**
	- **Backversions of updated\deleted records should be read**
	- **Not works with SUSPEND in PSQL**

#### PSQL notes

● **PSQL cursors with SUSPEND inside still not stable !**

**This query still produced infinite circle**

**FOR SELECT ID FROM T INTO :ID**

 **DO BEGIN**

 **INSERT INTO T (ID) VALUES (:ID);**

 **SUSPEND;**

 **END**

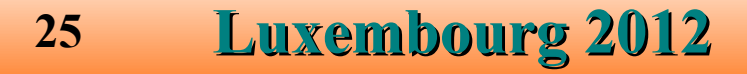

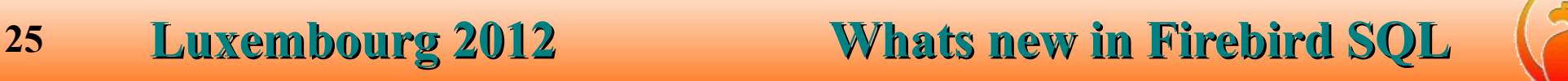

#### PSQL notes

● **PSQL cursors without SUSPEND inside is stable, this could change old behavior**

```
FOR SELECT ID FROM T WHERE VAL IS NULL INTO :ID
   DO BEGIN
     UPDATE T SET VAL = 1 
      WHERE ID = :ID;
   END
```
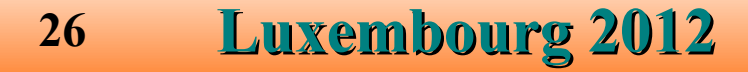

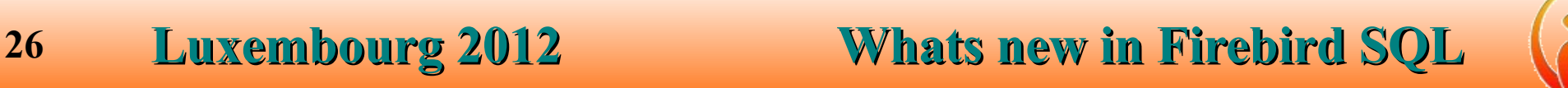

## Common SQL : improvements in GTT

- **Global temporary tables is writable even in read-only transactions**
	- **Read-only transaction in read-write database**
		- **Both GTT ON COMMIT PRESERVE ROWS and COMMIT DELETE ROWS**
	- **Read-only transaction in read-only database**
		- **GTT ON COMMIT DELETE ROWS only**
- **Faster rollback for GTT ON COMMIT DELETE ROWS**
	- **No need to backout records on rollback**
- Garbage collection in GTT is not delayed by active transactions of another **connections**
- **All this improvements is backported into v2.5.1 too**

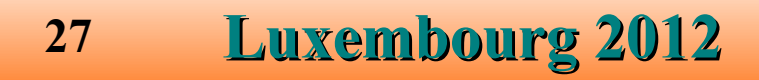

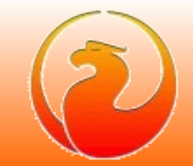

### PSQL : SQL functions

#### **Syntax**

```
{CREATE [OR ALTER] | ALTER | RECREATE} FUNCTION <name>
   [(param1 [, ...])]
   RETURNS <type>
AS
BEGIN 
   ...
END
```
#### Example

**CREATE FUNCTION F(X INT) RETURNS INT AS BEGIN RETURN X+1; END;**

**SELECT F(5) FROM RDB\$DATABASE;**

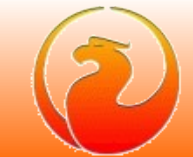

### PSQL : SQL sub-routines

### **Syntax**

● **Sub-procedures**

```
DECLARE PROCEDURE <name> [(param1 [, ...])]
   [RETURNS (param1 [, ...])]
AS
...
```
● **Sub-functions**

```
DECLARE FUNCTION <name> [(param1 [, ...])]
   RETURNS <type>
AS
...
```
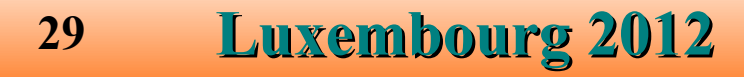

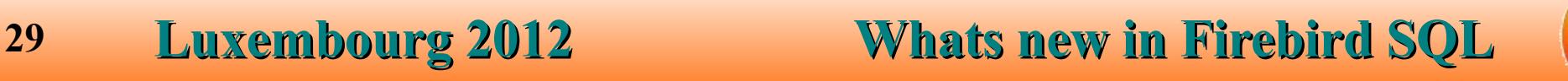

### PSQL : SQL sub-routines

```
Example
   EXECUTE BLOCK RETURNS (N INT)
   AS
      DECLARE FUNCTION F(X INT) RETURNS INT
      AS
      BEGIN
      RETURN X+1;
      END;
   BEGIN
     N = F(5);
      SUSPEND;
   END
```
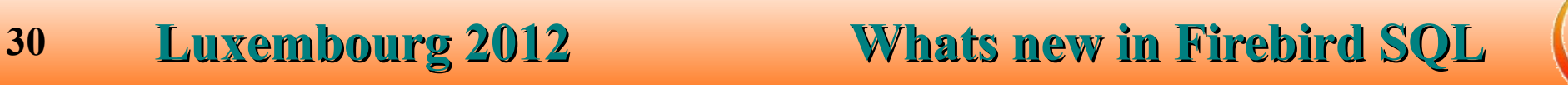

### PSQL : Packages

```
CREATE OR ALTER PACKAGE TEST
AS
BEGIN
  PROCEDURE P(I INT) RETURNS (O INT); -– public procedure
  FUNCTION F(I INT) RETURNS INT; –- public function
...
```
*-– package header, declarations only*

**END**

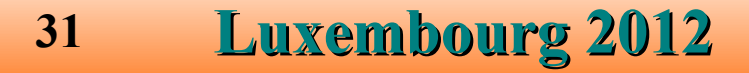

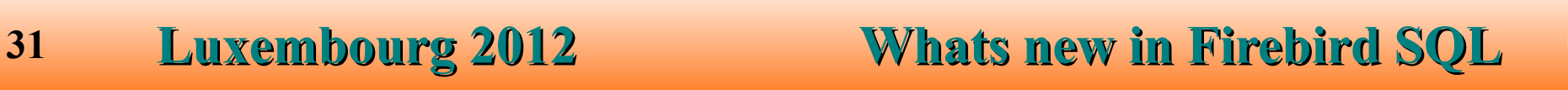

### PSQL : Packages

```
32 Luxembourg 2012 Whats new in Firebird SQL
-– package body, implementation
RECREATE PACKAGE BODY TEST
AS
BEGIN
   FUNCTION F1(I INT) RETURNS INT; –- private function
   PROCEDURE P(I INT) RETURNS (O INT)
   AS
   BEGIN
   END;
   FUNCTION F(I INT) RETURNS INT
   AS
   BEGIN
   END;
   FUNCTION F1(I INT) RETURNS INT
   AS
   BEGIN
   END;
END
```
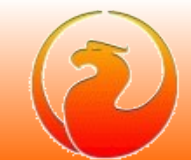

### PSQL : Packages

*-– Usage of the packaged procedure*

**EXECUTE PROCEDURE TEST.P(1);**

**SELECT TEST.F(x) FROM FOO;**

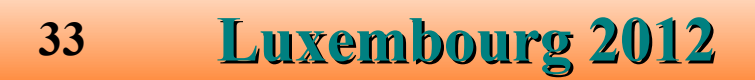

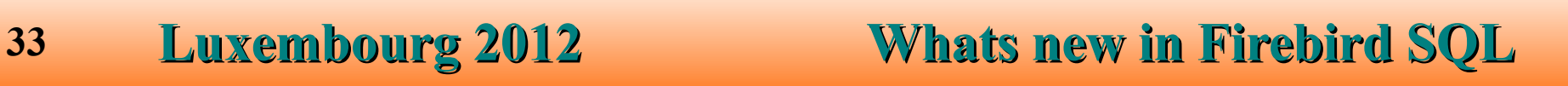

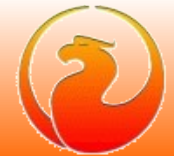

## PSQL : EXCEPTION with parameters

#### **Syntax**

**a) Exception text could contain parameters markers (@1, @2, ...)**

**CREATE EXCEPTION EX\_WITH\_PARAMS** *'Error @1 : @2'***;**

**b) New clause USING allows to set parameters values when exception raised:**

**EXCEPTION EX\_WITH\_PARAMS USING (1,** *'You can not do it'***);**

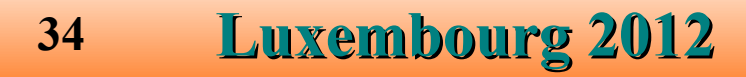

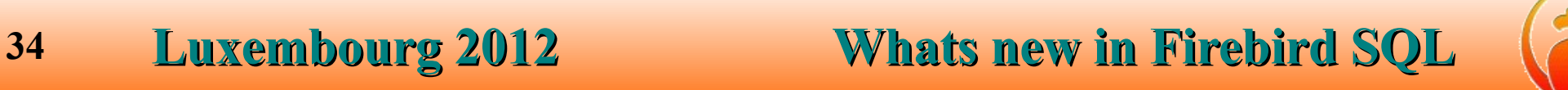

## DDL : IDENTITY columns

#### **Syntax**

**<column definition> ::=**

**<name> <type> GENERATED BY DEFAULT AS IDENTITY <constraints>**

#### Rules

- **Column type INTEGER or NUMERIC(P, 0)**
- **Implicit NOT NULL**
- **Not guarantees uniqueness**
- **Can not have DEFAULT clause**
- **Can not be COMPUTED BY**

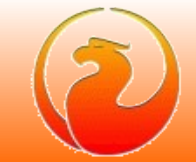

## DDL : DDL triggers

#### **Syntax**

```
<ddl-trigger> ::=
   {CREATE | RECREATE | CREATE OR ALTER} TRIGGER <name>
      [ACTIVE | INACTIVE] {BEFORE | AFTER} <ddl event>
      [POSITION <n>]
<ddl event> ::=
   ANY DDL STATEMENT
 | <ddl event item> [{OR <ddl event item>}...]
<ddl event item> ::=
   {CREATE | ALTER | DROP} 
   {TABLE | PROCEDURE | FUNCTION | TRIGGER | EXCEPTION |
    VIEW | DOMAIN | SEQUENCE | INDEX | ROLE |
    USER | COLLATION | PACKAGE | PACKAGE BODY |
    CHARACTER SET }
```
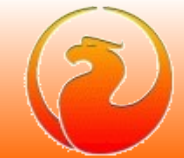

# DDL : DDL triggers

### New context variables (RDB\$GET\_CONTEXT)

- **Namespace** *DDL\_TRIGGER*
- **Defined inside DDL trigger only**
- **Read only**
- **Predefined variables:**
	- *DDL\_EVENT*  **kind of DDL event**
	- *OBJECT\_NAME* **name of metadata object**
	- *SQL\_TEXT*  **text of SQL query**

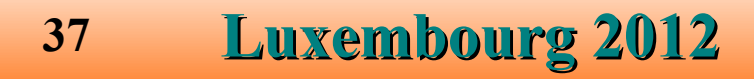

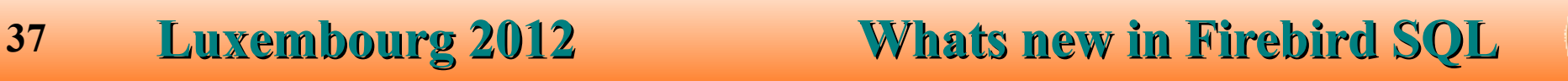

### DDL : DDL triggers

Example

**CREATE EXCEPTION EX\_BAD\_SP\_NAME**  *'Name of procedures must start with ''@1'' : ''@2'''***; CREATE TRIGGER TRG\_SP\_CREATE BEFORE CREATE PROCEDURE AS DECLARE SP\_NAME VARCHAR(255); BEGIN SP\_NAME = RDB\$GET\_CONTEXT(***'DDL\_TRIGGER'***,** *'OBJECT\_NAME'***); IF (SP\_NAME NOT STARTING** *'SP\_'***) THEN EXCEPTION EX\_BAD\_SP\_NAME USING (***'SP\_'***, SP\_NAME); END;**

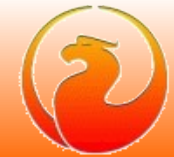

## **Security**

#### ● New virtual table **SEC\$USERS**

```
CREATE DOMAIN RDB$USER AS CHAR(31) CHARACTER SET UNICODE_FSS;
CREATE DOMAIN SEC$UID AS INTEGER;
CREATE DOMAIN SEC$NAME_PART AS CHAR(31) CHARACTER SET
   UNICODE_FSS;
```
#### **CREATE TABLE SEC\$USERS**

**(**

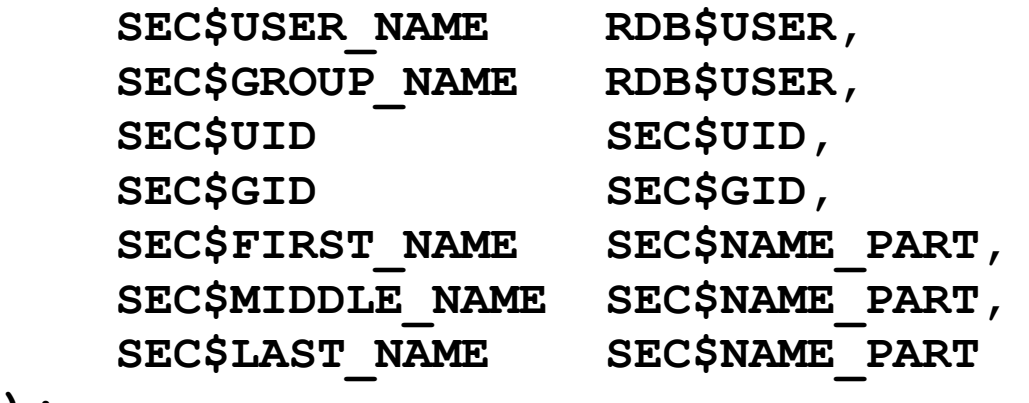

**);**

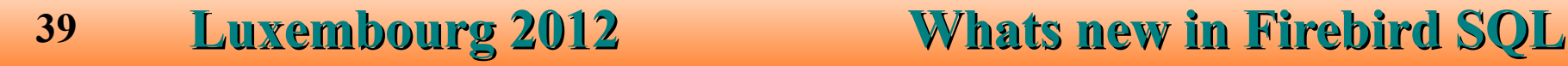

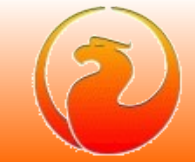

## **Security**

- **Support for database encryption** 
	- **ALTER DATABASE ENCRYPT WITH** *<plugin name>*
	- **ALTER DATABASE DECRYPT**
- Features
	- **Based on plugins (sample crypto-plugin code in examples)**
	- Background and restartable (allow to stop and start database during encryption **work in progress)**
	- Encryption key could be supplied by client application or by crypto-plugin itself

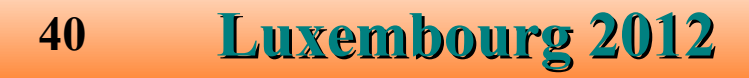

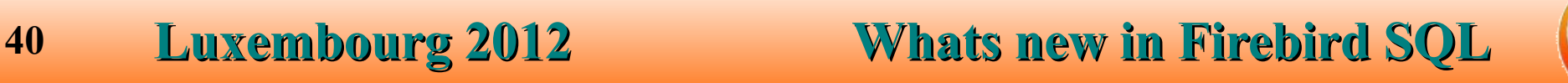

## **THANK YOU FOR ATTENTION**

# Questions ?

*[Firebird official web site](http://www.firebirdsql.org/)*

*[Firebird tracker](http://tracker.firebirdsql.org/)*

*[hvlad@users.sf.net](mailto:hvlad@users.sf.net?subject=6th%20Firebird%20Developers%20Day)*

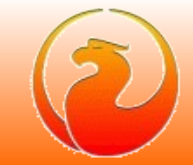